# **AdiIRC - Bug #4779**

# **Message multiple channels at once.**

12/01/2019 12:17 AM - w 0

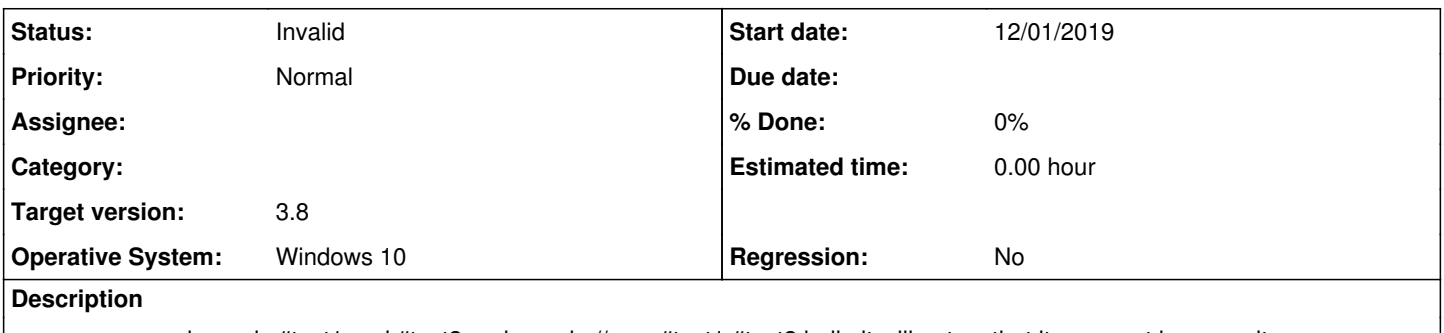

say you are on channels #test1 and #test2 and you do //msg #test1,#test2 hello it will not so that it was sent however it was.

## **History**

# **#1 - 12/01/2019 12:24 AM - Per Amundsen**

Don't understand what you are trying to say.

I tested this and it works as expected, it sends raw message -> PRIVMSG #test1,#test2 :hello to the server .. the receiving clients will get a separate PRIVMSG per channel.

#### **#2 - 12/01/2019 01:46 AM - w 0**

Per Amundsen wrote in **#note-1**:

Don't understand what you are trying to say.

I tested this and it works as expected, it sends raw message -> PRIVMSG #test1,#test2 :hello to the server .. the receiving clients will get a separate PRIVMSG per channel.

Yes it works. However it does'nt show it sent. Sat 30th 6:44:00:pm • » Now talking in: #test2

Sat 30th 6:44:00:pm • » w0 (w0@37m.gic.16t7vp.IP) joins #test2 Sat 30th 6:44:00:pm . » #test2 has modes: +nt Sat 30th 6:44:00:pm • » #test2 created on Sat Nov 30 18:44:00 2019 Sat 30th 6:44:11:pm -> **#test1,#test2** hi

^ nothing after that. no echo of it being posted in the current channel after being sent.

However if i'm on a differ client it does post to the channel

<w0> test

### **#3 - 12/01/2019 01:50 AM - w 0**

basically its doing a .msg #test1,#test2 hi

#### **#4 - 12/01/2019 01:52 AM - w 0**

w 0 wrote:

say you are on channels #test1 and #test2 and you do //msg #test1,#test2 hello it will not show that it was sent.

### **#5 - 12/01/2019 01:55 AM - Per Amundsen**

The message is right there "-> #test1,#test2 hi" .. this is how AdiIRC outputs the message for multiple channels.

## **#6 - 01/09/2020 03:23 AM - Per Amundsen**

*- Status changed from New to Invalid*